## Processing Cheat Sheet - DAWN 2.13

Build a processing sequency and apply it to data.

Use File/Open File... to start

<u>F</u>ile <u>T</u>ools <u>W</u>indow <u>H</u>elp

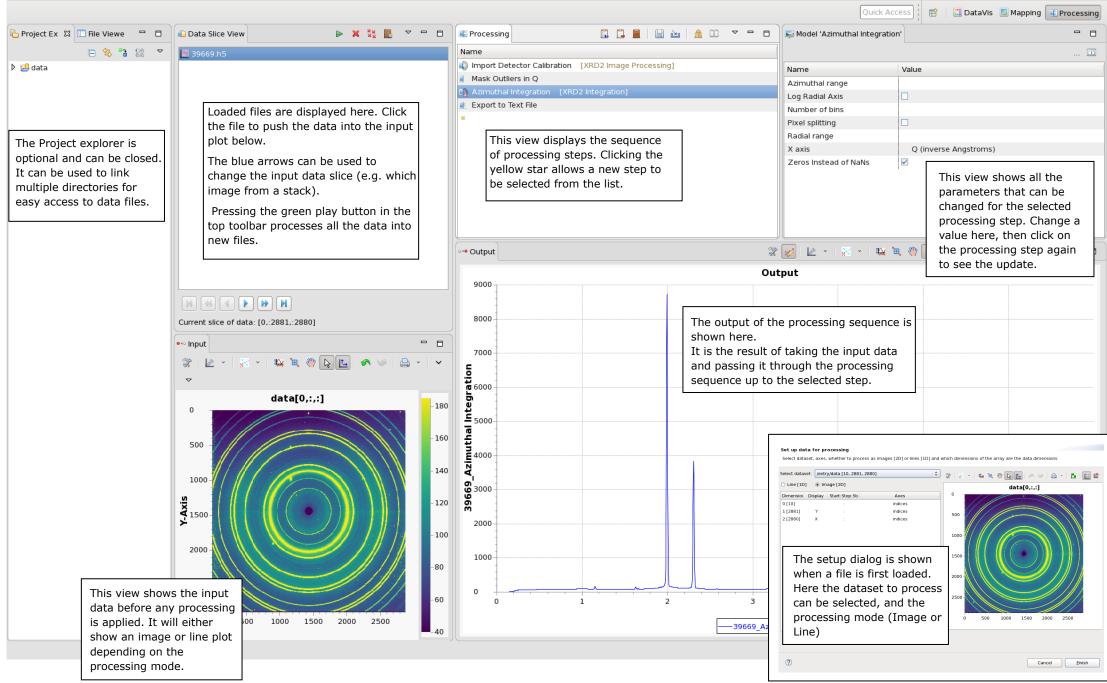